a. Benchmark:  $[[ xxx...xb == *(*(*x))]]$ 

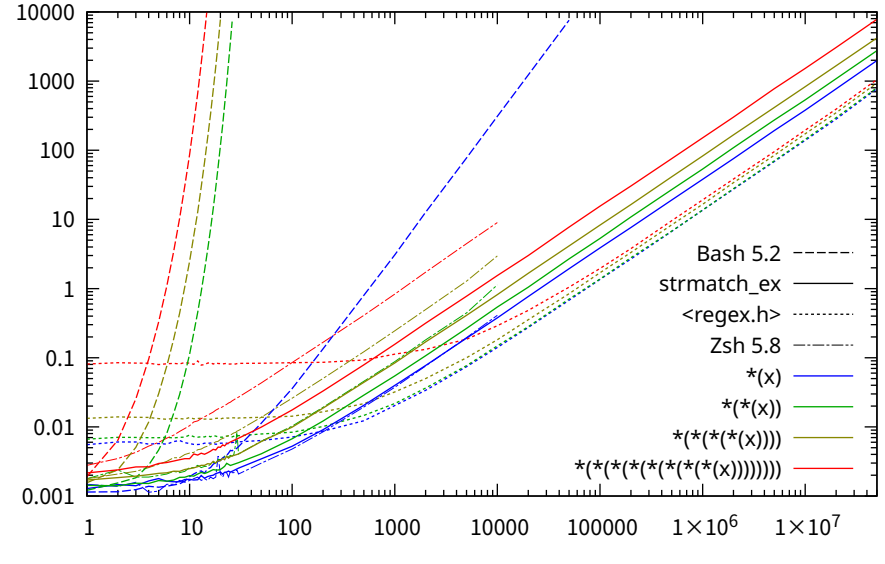

Time [ms]

Time [ms]

Length of target string "xxx...xb"

b. Benchmark: a=xxx...x; a=\${a%%+( )}

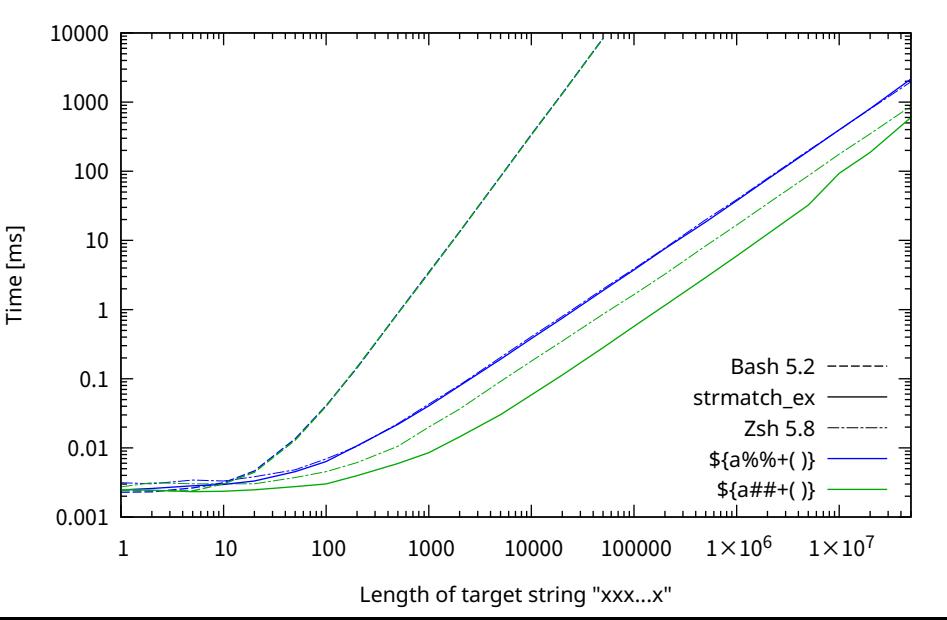

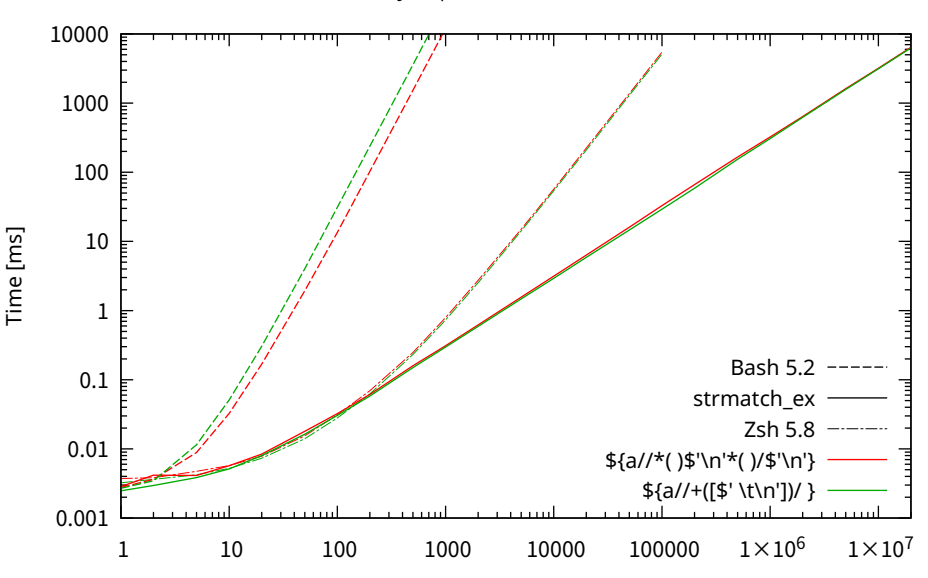

c. Benchmark: a=\$(yes | head -n 100); a=\${a//\*( )\$'\n'\*( )/\$'\n'}

Number of lines in the target string "y\ny\ny\n...\ny"

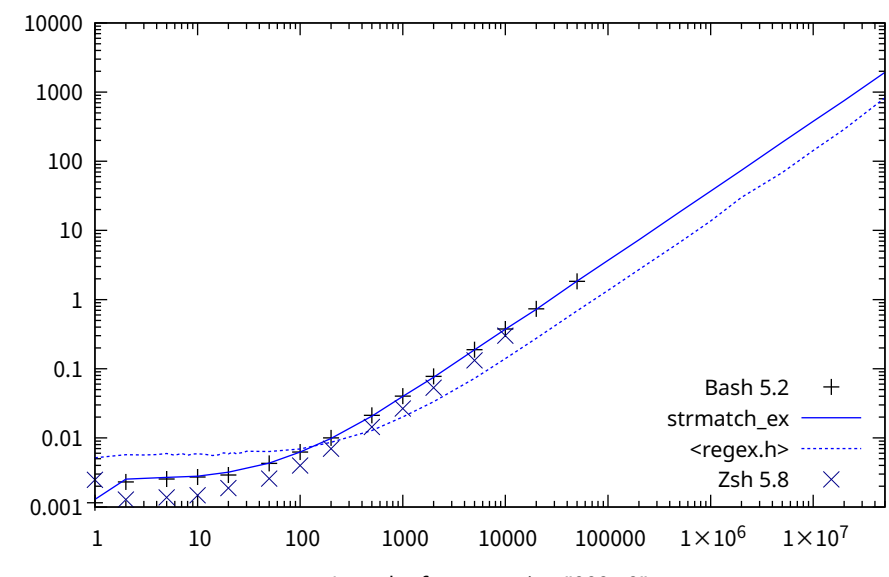

d. Benchmark: a=\$(printf '%0\*d' 100000 0); [[ \$a == +(0) ]]

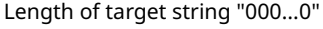

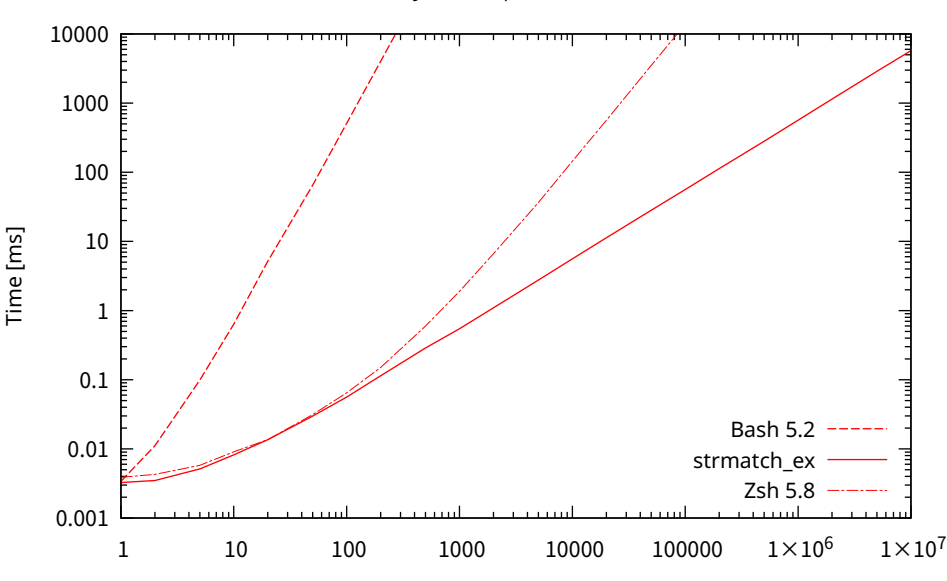

e. Benchmark: a=\$(yes 3.14 | head -n 100); a=\${a//+([0-9]).}

Number of lines in the target string "3.14\n...\n3.14"

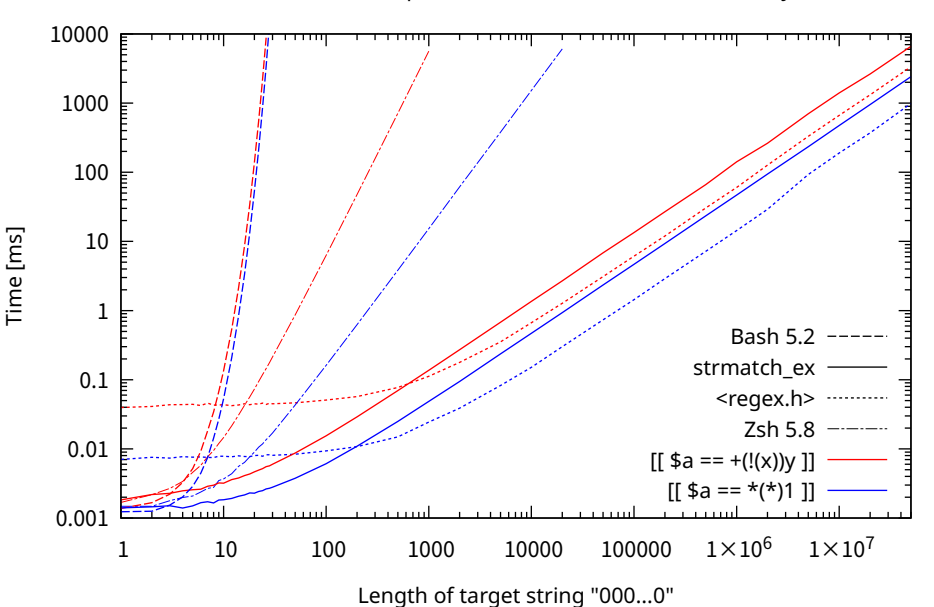

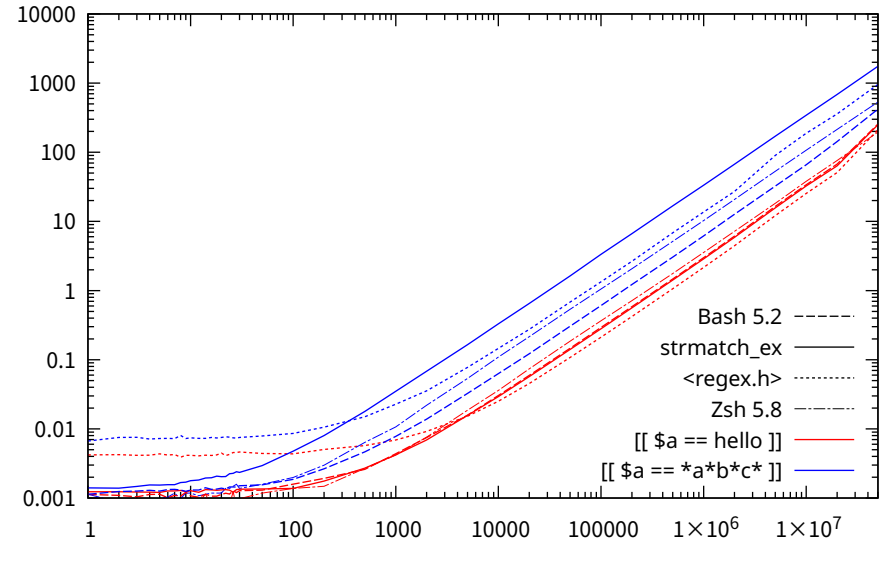

Time [ms]

g. Benchmark: a=\$(printf '%0\*d' 100000 0); [[ \$a == hello ]]

Length of target string "000...0"

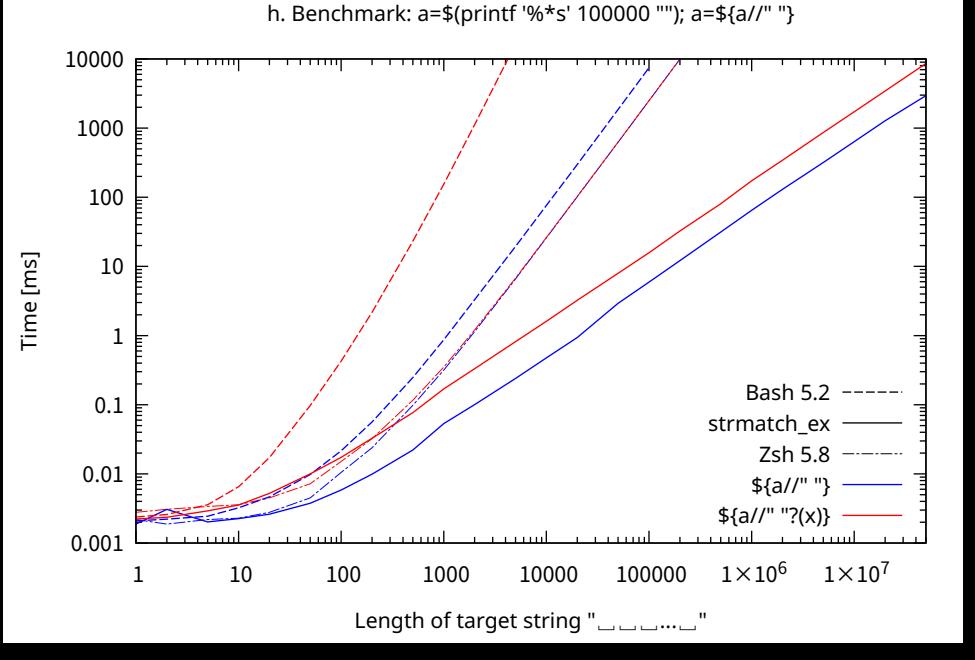